# Installation Manual HLC103 **EAE KNX Hotel Logic Controller And Controller HLC103 R0.0**

## **Connection**

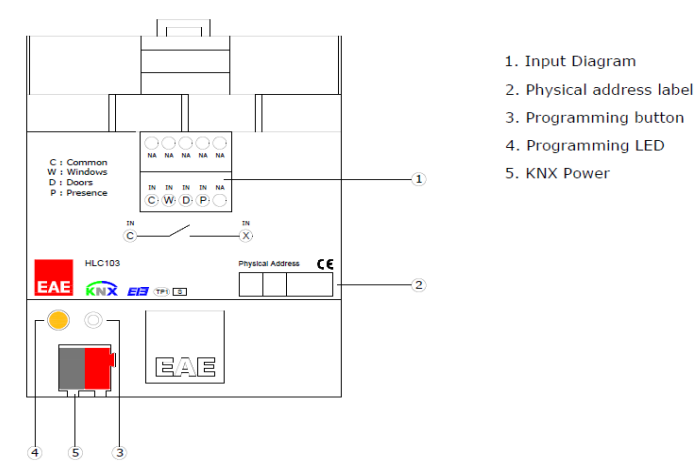

### **Description**

HLC device enables active/passive lighting, air conditioning, curtain shutters and sockets in the room without using cardholder at guest room entrances. When the guest exits the room, all the desired lighting, wall outlet, curtain shutters and air conditioning system will turn off as defined by the company for energy saving purposes. These scenes can be changed remotely by company.

•When the guest is not in the room, it guarantees energy saving without using the cardholder (energy saver)

•4 kind of scenes are operated. HLC pre-welcome, welcome, leave and check-out

•The hotel room has logic functions designed specifically for business needs.

•Scenes defined in the room can be changed from the center with GRMS software.

•It can respond to any configuration in the room through to, motion/presence sensor and glass / balcony switch input

•It has 3 dry contact inputs on it. Many sensors can be connected for each Input.

•It also does not need an aux power; it is working over the KNX bus power.

All features can be used separately or together. Please consider that those features will be processed depending on priority. Bus voltage fails and returns behavior can be set via ETS configuration.

#### **Technical Data**

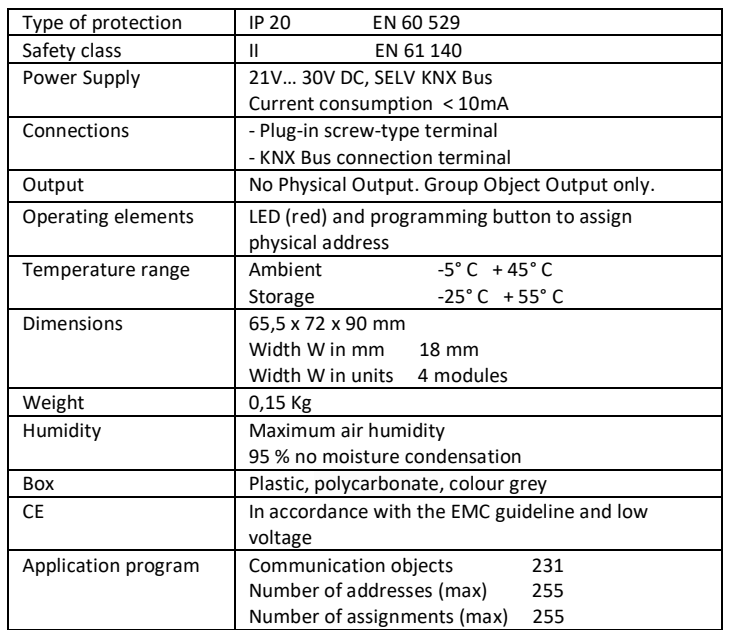

## **Operation and Display**

**-Programming Led (3)**

Red led lights up after the programming button is pressed.

### **Connection Example**

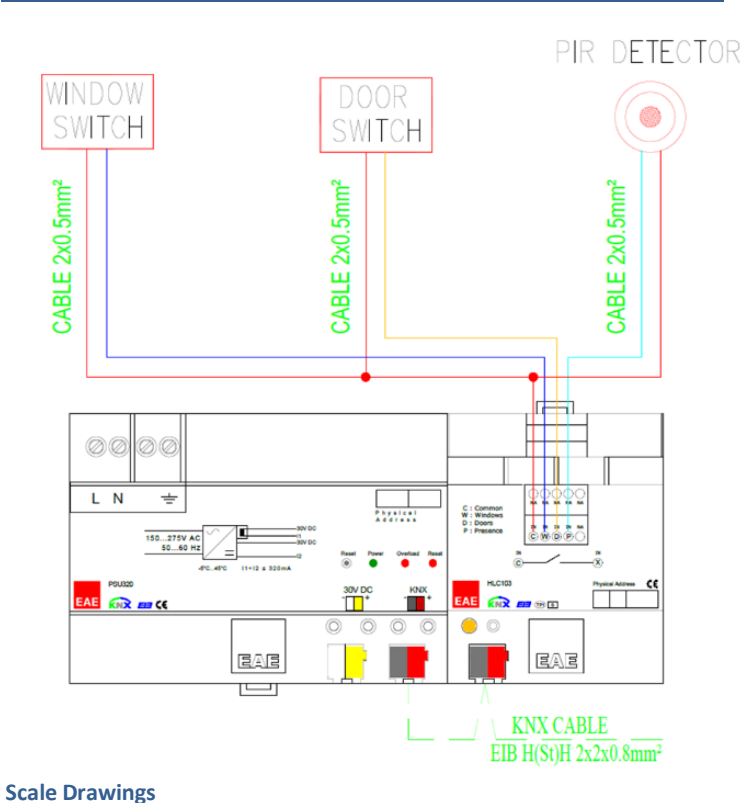

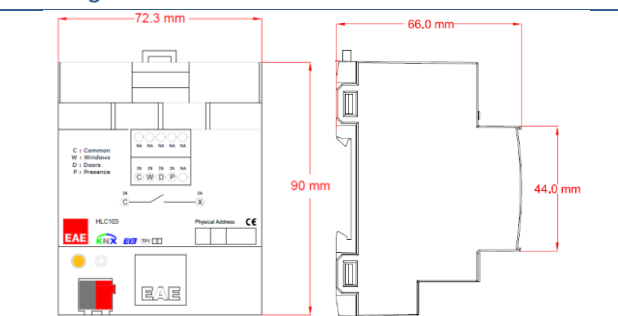

#### **Commissioning**

Determination of the physical address and setting of parameters are actualized with Engineering Tool Software (ETS4 or higher). ".knxprod" file must be imported to the ETS. Please check website for latest ".knxprod" file.

## [www.eaetechnology.com](http://www.eaetechnology.com/)

A detailed information about parameter configuration can be found in Product Manual of device.

Installation and commissioning of device may only be implemented by trained electricians. The relevant standards, directives, regulations and instructions must be observed when planning and implementing the electrical installation.

-When connecting the device make sure that the device is isolated! -Protect the device against moisture, dirt and damage during transport, storage and operation!

-Do not operate the device out of the specified technical data which is stated. -The device may only be operated in closed enclosures (Distribution boards etc.)

## Cleaning

If device becomes dirty, only a dry cloth can be used for cleaning. It is not suitable to use wet cloths, caustics and solvents.